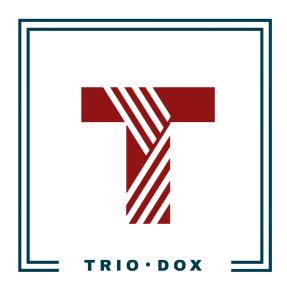

Example #1 of the GA4 Reporting: Looker report for E-commerce

## Case: Looker Report for E-commerce

### The business goal

We started our work with this client by conducting a <u>Google Analytics Audit</u>, followed by fixing issues in E-commerce tracking.

Later, the client requested the development of a simple dashboard for stakeholders, featuring key Google Analytics metrics and funnel visualizations.

#### The solution

We proposed Looker (formerly Google Data Studio) as a solution.

This tool is free and has a built-in connection with Google Analytics.

We discussed which dimensions, metrics, and charts should be included in the dashboard, and then built it. On the following pages, you can see how this might look.

In the examples, we used test data instead of real data to ensure client privacy. The visual structure of the dashboard remains unchanged.

# Page 1: Top Product pages

|     | Page Title                                          | Pageviews |
|-----|-----------------------------------------------------|-----------|
| 1.  | Home                                                | 113,      |
| 2.  | Men's / Unisex   Apparel   Google Merchandise Store | 99        |
| 3.  | New   Google Merchandise Store                      | 80,       |
| 4.  | Google Online Store                                 | 73,       |
| 5.  | Shopping Cart                                       | 46,       |
| 6.  | Apparel   Google Merchandise Store                  | 42        |
| 7.  | YouTube   Shop by Brand   Google Merchandise Store  | 36,       |
| 8.  | Bags   Lifestyle   Google Merchandise Store         | 32,       |
| 9.  | Store search results                                | 30,       |
| 10. | Womens   Apparel   Google Merchandise Store         | 30,       |
| 11. | Drinkware   Lifestyle   Google Merchandise Store    | 28,       |
| 12. | Google   Shop by Brand   Google Merchandise Store   | 26,       |
| 13. | The Google Merchandise Store - Log In               | 24        |
| 14. | Small Goods   Lifestyle   Google Merchandise Store  | 23,       |
| 15. | Men's T-Shirts   Apparel   Google Merchandise Store | 23,       |
| 16. | Lifestyle                                           | 20        |
| 17. | Hats   Apparel   Google Merchandise Store           | 15,       |
| 18. | Kids   Apparel   Google Merchandise Store           | 14,       |
| 19. | The Google Merchandise Store - My Account           | 13,       |
| 20. | Shop by Brand   Google Merchandise Store            | 9         |

|    | Page Title                                          | Pageviews * |
|----|-----------------------------------------------------|-------------|
|    | Home                                                | 113,22      |
|    | Men's / Unisex   Apparel   Google Merchandise Store | 99,69       |
|    | New   Google Merchandise Store                      | 80,73       |
|    | Google Online Store                                 | 73,23       |
|    | Shopping Cart                                       | 46,06       |
|    | Apparel   Google Merchandise Store                  | 42,14       |
|    | YouTube   Shop by Brand   Google Merchandise Store  | 36,86       |
|    | Bags   Lifestyle   Google Merchandise Store         | 32,04       |
|    | Store search results                                | 30,22       |
| ). | Womens   Apparel   Google Merchandise Store         | 30,08       |
| ١. | Drinkware   Lifestyle   Google Merchandise Store    | 28,95       |
| 2. | Google   Shop by Brand   Google Merchandise Store   | 26,55       |
| 3. | The Google Merchandise Store - Log In               | 24,19       |
| l. | Small Goods   Lifestyle   Google Merchandise Store  | 23,78       |
| 5. | Men's T-Shirts   Apparel   Google Merchandise Store | 23,29       |
| 5. | Lifestyle                                           | 20,07       |
| 7. | Hats   Apparel   Google Merchandise Store           | 15,15       |
| 3. | Kids   Apparel   Google Merchandise Store           | 14,73       |
| 9. | The Google Merchandise Store - My Account           | 13,25       |
| ). | Shop by Brand   Google Merchandise Store            | 9,82        |

① Data Last Updated: 3/12/2020 12:24:43 PM | Privacy Policy

Page 2: E-commerce funnel

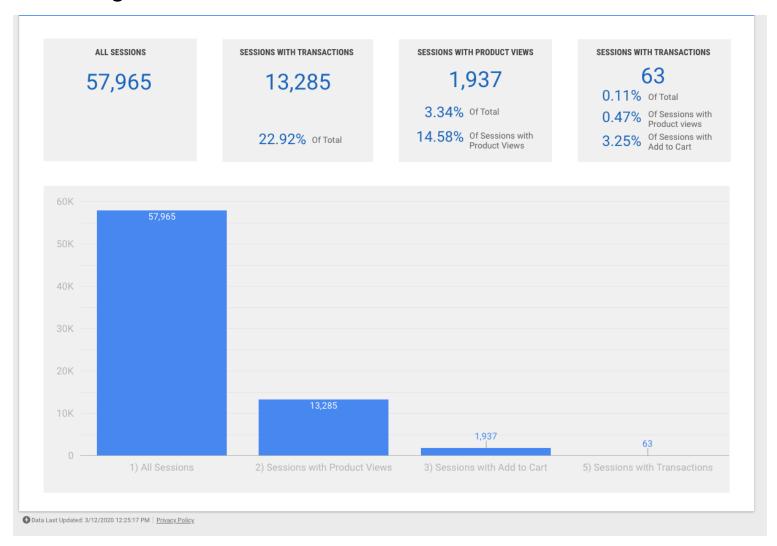

Page 3: Common metrics, devices, users

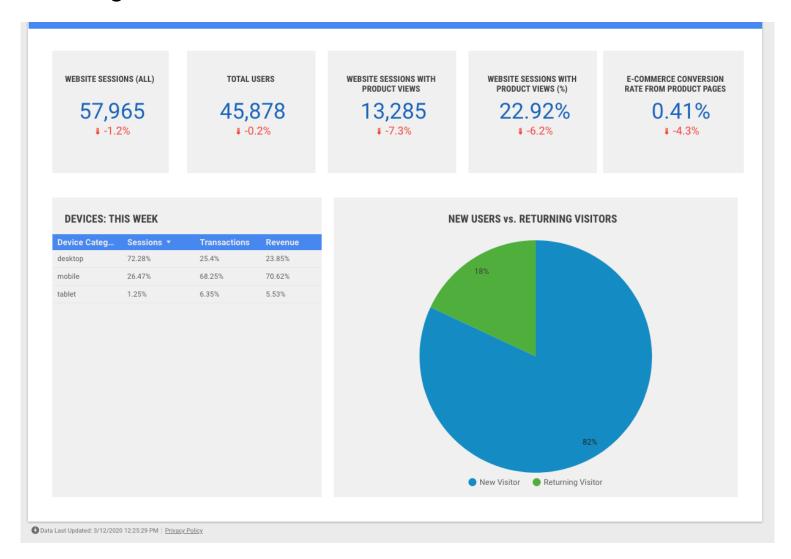

## Page 4: Top traffic sources

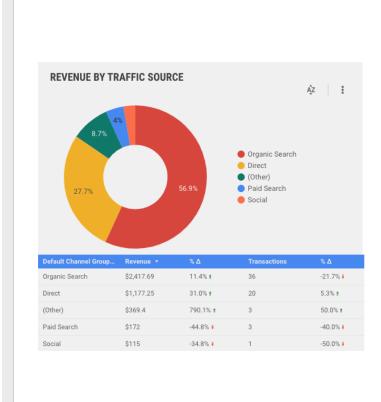

| T   | OP REFERRALS         |            |              |         |
|-----|----------------------|------------|--------------|---------|
|     | Source               | Sessions ▼ | Transactions | Revenue |
| 1.  | mall.googleplex.com  | 1,311      | 0            | \$0     |
| 2.  | analytics.google.com | 1,198      | 0            | \$0     |
| 3.  | google.com           | 723        | 0            | \$0     |
| 4.  | support.google.com   | 46         | 0            | \$0     |
| 5.  | qiita.com            | 31         | 0            | \$0     |
| 6.  | mail.google.com      | 30         | 0            | \$0     |
| 7.  | blog.golang.org      | 27         | 0            | \$0     |
| 8.  | baidu.com            | 19         | 0            | \$0     |
| 9.  | go.mail.ru           | 7          | 0            | \$0     |
| 10. | m.sogou.com          | 7          | 0            | \$0     |
|     |                      |            |              |         |

| 1.     YouTube     486     0       2.     Facebook     116     1       3.     Quora     23     0       4.     Twitter     23     0       5.     Google Groups     18     0       6.     wikiHow     15     0       7.     reddit     10     0       8.     Pinterest     1     0 |    | Social Network | Sessions ▼ | Transactions | Revenue |
|----------------------------------------------------------------------------------------------------|----|----------------|------------|--------------|---------|
| 3.     Quora     23     0       4.     Twitter     23     0       5.     Google Groups     18     0       6.     wikiHow     15     0       7.     reddit     10     0                                                                                                    | 1. | YouTube        | 486        | 0            | \$0     |
| 4. Twitter 23 0 5. Google Groups 18 0 6. wikiHow 15 0 7. reddit 10 0                                                                                                    | 2. | Facebook       | 116        | 1            | \$115   |
| 5.       Google Groups       18       0         6.       wikiHow       15       0         7.       reddit       10       0                                                                                                    | 3. | Quora          | 23         | 0            | \$0     |
| 6. wikiHow 15 0 7. reddit 10 0                                                                                                    | 4. | Twitter        | 23         | 0            | \$0     |
| 7. reddit 10 0                                                                                                    | 5. | Google Groups  | 18         | 0            | \$0     |
|                                                                                                    | 6. | wikiHow        | 15         | 0            | \$0     |
| 8. Pinterest 1 0                                                                                                    | 7. | reddit         | 10         | 0            | \$0     |
|                                                                                                    | 8. | Pinterest      | 1          | 0            | \$0     |
|                                                                                                    |    |                |            |              |         |

O Data Last Updated: 3/12/2020 12:25:42 PM | Privacy Policy

# Page 5: Products Performance

|     | Device Category • Coun                | ntry •              | Source                  | *                          | User Type              | •                    | •                         |
|-----|---------------------------------------|---------------------|-------------------------|----------------------------|------------------------|----------------------|---------------------------|
|     | Product                               | Product Do<br>Views | etail Product A<br>Cart | adds To Product<br>Revenue | Cart-to-Detail<br>Rate | Product<br>Checkouts | Checkout /<br>Add to Cart |
| 1.  | Google Mouse Pad Navy                 | 449                 | 49                      | \$5                        | 10.91%                 | 14                   | 28.57%                    |
| 2.  | YouTube Kids Onesie White             | 303                 | 30                      | \$23.4                     | 9.9%                   | 26                   | 86.67%                    |
| 3.  | Android Skate Kids Tee                | 401                 | 52                      | \$17.5                     | 12.97%                 | 11                   | 21.15%                    |
| 4.  | Google Super G Tumbler (Red Lid)      | 1,522               | 140                     | \$28                       | 9.2%                   | 31                   | 22.14%                    |
| 5.  | Google NYC Campus Sticker             | 70                  | 4                       | \$4                        | 5.71%                  | 29                   | 725%                      |
| 6.  | Google Twill Cap                      | 38                  | 4                       | \$0                        | 10.53%                 | 0                    | 0%                        |
| 7.  | Google SF Campus Ladies Tee           | 21                  | 0                       | \$0                        | 0%                     | 3                    | null                      |
| 8.  | Google Large Tote White               | 609                 | 131                     | \$127.4                    | 21.51%                 | 65                   | 49.62%                    |
| 9.  | Google Women's White Tee              | 41                  | 2                       | \$15.4                     | 4.88%                  | 15                   | 750%                      |
| 10. | Google Tonal Tee Spearmint            | 589                 | 12                      | \$11                       | 2.04%                  | 6                    | 50%                       |
| 11. | Google Campus Bike Grid Task Pad      | 111                 | 3                       | \$0                        | 2.7%                   | 3                    | 100%                      |
| 12. | Google Women's Grid Zip-Up            | 251                 | 35                      | \$0                        | 13.94%                 | 14                   | 40%                       |
| 13. | Google Picnic Blanket                 | 298                 | 7                       | \$60                       | 2.35%                  | 10                   | 142.86%                   |
| 14. | Google Tee Grey                       | 2,112               | 91                      | \$11                       | 4.31%                  | 36                   | 39.56%                    |
| 15. | Google Green YoYo                     | 30                  | 5                       | \$0                        | 16.67%                 | 7                    | 140%                      |
| 16. | Google Kirkland Campus Mug            | 5                   | 1                       | \$0                        | 20%                    | 0                    | 0%                        |
| 17. | Google Emoji Magnet Set               | 48                  | 4                       | \$20                       | 8.33%                  | 7                    | 175%                      |
| 18. | Google Large Standard Journal Grey    | 15                  | 2                       | \$0                        | 13.33%                 | 32                   | 1,600%                    |
| 19. | Google SF Campus Sticker              | 18                  | 4                       | \$0                        | 22.22%                 | 1                    | 25%                       |
| 20. | Google Medium Pet Collar (Red/Yellow) | 19                  | 0                       | \$0                        | 0%                     | 0                    | null                      |

## Want masterful dashboards for your business?

If you'd like to have a GA4 configuration that will work for years, please contact us:

- Submit any contact form on our website: <a href="https://triodox.com/contact/">https://triodox.com/contact/</a>
- Or simply send an email to <a href="mailto:ceo@triodox.com">ceo@triodox.com</a>